Transfer Sw setup for Discover

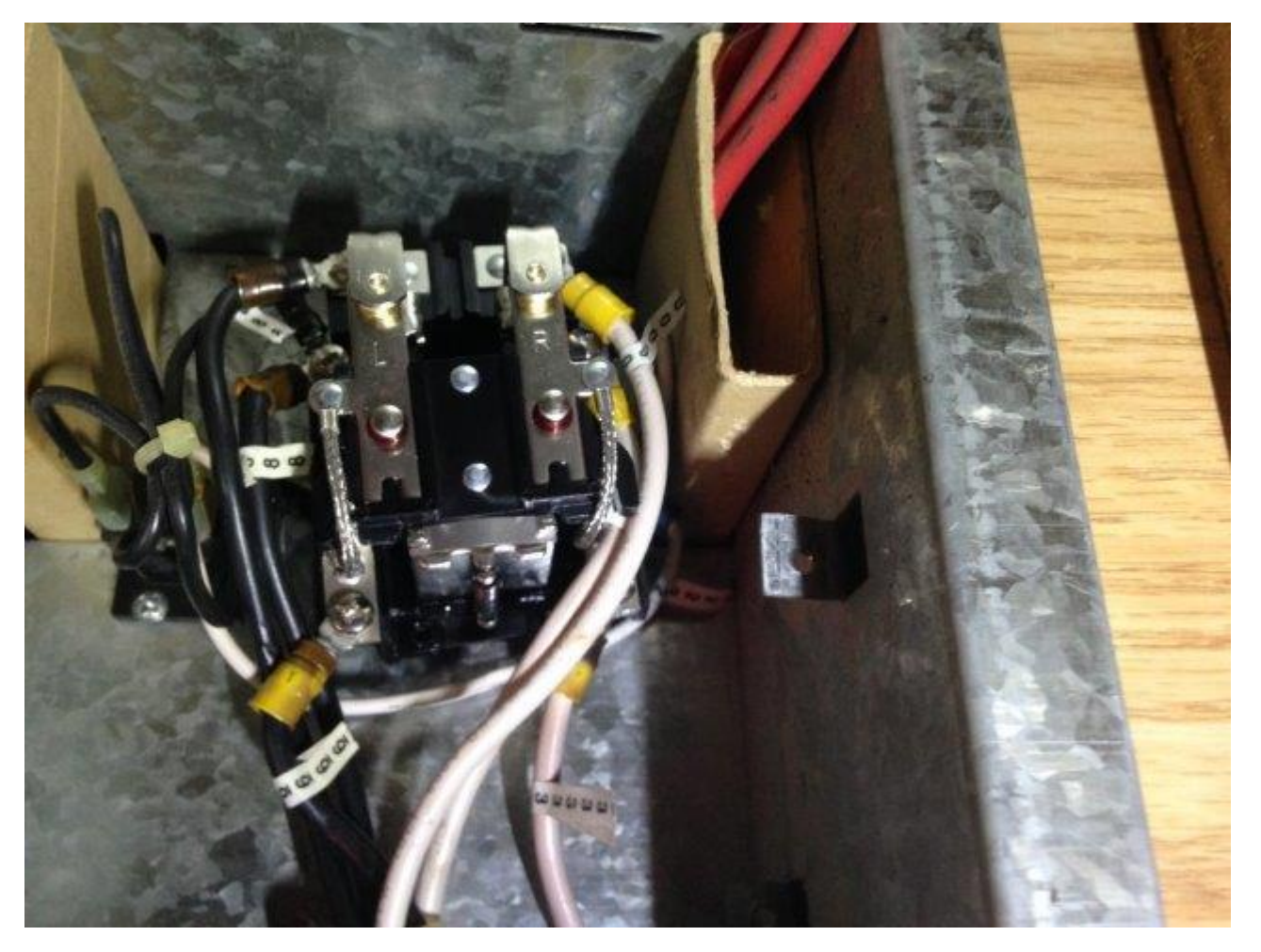